# **LUT Collections | 20 Free LUT Collections for Photoshop**

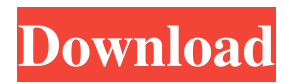

### **Free Portrait Luts For Photoshop Download Crack+ Free Download**

Freemake www.freemake.com Freemake has built-in web cam software, as well as photo and picture editing. You can also design and print your own business card or booklet.

#### **Free Portrait Luts For Photoshop Download Crack + Patch With Serial Key [32|64bit]**

Before you download and install Photoshop Elements, make sure that you have at least 4GB of free space on your hard drive. You can also see our post on how to install Photoshop Elements. 6 Useful Photoshop Elements Shortcuts You can access the keyboard short cuts using the Edit option in the File menu. 1. Enter Edit Mode Type "E" into the keyboard window to open the Edit menu. Choose the icon of the image you want to edit. 2. Move the image Type "M" into the keyboard window to open the Move tool. Press any of the four arrow keys to move the image around. Press the right arrow key once, twice, three times, or four times to move the image up, down, left, or right. 3. Zoom in on the image Type "Z" into the keyboard window. Click and drag the mouse in the direction you wish to zoom. 4. Zoom out on the image Type "Z" into the keyboard window. Click and drag the mouse in the opposite direction you wish to zoom. 5. Rotate the image Type "R" into the keyboard window. Click and drag the mouse clockwise to rotate the image, or counter-clockwise to rotate the image in the opposite direction. 6. Align the image to the left or right Type "A" into the keyboard window. Click and drag the mouse in the direction you wish to align to the left or right. Free Sample Files Creative Cloud members can choose between Lightroom and Photoshop. Most of these free files will also work in both, but you can choose between Photoshop and the mobile version. To activate the free sample files you can: 1. Go to your Creative Cloud menu and select Sample Files... 2. In the free sample files section, choose the sample files you would like to activate 3. You will now be able to activate the sample images you choose. Go to the Free Sample Files section in the Creative Cloud menu > Select a sample file. Create a Custom Schedule One of the benefits of a Creative Cloud membership is the ability to create a custom schedule. This allows you to choose whether your computer is on or off at a specific time each day, as well as determining whether it has access to 05a79cecff

## **Free Portrait Luts For Photoshop Download Free Download [Win/Mac]**

Q: How to keep char to char and print the char char str[1000]; char\* ch; char\* str2; getline(cin, str); ch = strtok(str, ""); while(ch!= NULL){ str2 = ch; printf("%s", str2); ch = strtok(NULL, " "); } return 0; i want the program to replace every space character with the first char of that word after removing the space. for eg if i input "this is a test" it should output "t h e s i s a t e s t" for the fist word no need to remove the spaces between words and the second word is first character of the string not only space character. A: You can use strcpy\_s to copy word characters into a string and remove the null terminator after the first call to strcpy s: #include #include void strcpy s(char \*to, const char \*from) { strcpy(to, from); to[strcspn(to, " ")] = '\0'; } int main(void) { char line[20]; fgets(line, sizeof line, stdin); printf("After: '%s' ", line); strcpy\_s

#### **What's New In?**

Q: Marking an Action as performed on a command is there a way to mark an Action as performed on a command in python? For example, suppose I want to perform this action: nslookup www.google.com However, suppose I don't want it to be performed when I run the command "nslookup" from a shell, but from other python scripts. Is there a way to disable the action when executing from a shell? A: In python you may use exit code to identify if an command has succeeded or not. An example would be: #!/usr/bin/python import subprocess if \_\_name == "\_\_main\_\_": cmd = 'nslookup www.google.com' result = subprocess.call(['nslookup', '-allonly', 'www.google.com']) if not result: print "command '%s' failed" % cmd else: print "command '%s' succeeded" % cmd This would give you the output: command 'nslookup www.google.com' succeeded If you want to avoid the output (as in your original question), you can use [...] print "[%s] %s" % (\_name\_\_,cmd) [\_main\_] nslookup www.google.com The output will be: command 'nslookup www.google.com' succeeded You might also like to use if result.returncode!= 0 Here, you should consider the return code as per the subprocess.call(['nslookup', '-allonly', 'www.google.com']) documentation: If the command is terminated by a non-zero exit status, or the command's output cannot be read for any other reason, subprocess.call() returns None, not an error message. Otherwise, it returns the exit status as an integer. So, with this in mind, it means that you are free to do something like this: #!/usr/bin/python import subprocess if name  $=$ " $\_$ main $\_$ ": cmd =

## **System Requirements For Free Portrait Luts For Photoshop Download:**

Windows 7 or higher 3GHz Intel Core 2 Duo Processor 2GB RAM 1 GB VRAM DirectX 9.0c Hard Drive: 5GB How To Install: How to Install for PUBG Mobile Full Screenshot of "PUBG Mobile" for Samsung Galaxy A10 Full Screenshot of "PUBG Mobile" for LG Stylo Thin Full Screenshot of "PUBG Mobile" for LG G5 Full Screenshot of "

<http://modiransanjesh.ir/adobe-photoshop-7-0-setup-free-download-for-windows-8-32-bit/> <http://www.adkoturk.com.tr/sites/default/files/webform/download-photoshop-shapes-trees.pdf> <http://brotherskeeperint.com/2022/07/photoshop-light-effect-brushes-free/> [http://sharedsuccessglobal.com/marketplace/upload/files/2022/07/eOJJitFdombqhisoIA5S\\_01\\_00b031877c4ad864ed1d96f9e26](http://sharedsuccessglobal.com/marketplace/upload/files/2022/07/eOJJitFdombqhisoIA5S_01_00b031877c4ad864ed1d96f9e2601575_file.pdf) [01575\\_file.pdf](http://sharedsuccessglobal.com/marketplace/upload/files/2022/07/eOJJitFdombqhisoIA5S_01_00b031877c4ad864ed1d96f9e2601575_file.pdf) [https://fundafricainc.com/wp-content/uploads/2022/07/custom\\_shapes\\_photoshop\\_2020\\_download.pdf](https://fundafricainc.com/wp-content/uploads/2022/07/custom_shapes_photoshop_2020_download.pdf) [https://wormenhotel.nl/wp-content/uploads/2022/07/Photoshop\\_Glossy\\_Rounded\\_Light.pdf](https://wormenhotel.nl/wp-content/uploads/2022/07/Photoshop_Glossy_Rounded_Light.pdf) <https://qef.org.uk/system/files/webform/cv/photoshop-express-download-gratis-italiano.pdf> [https://www.nooganightlife.com/wp-content/uploads/2022/07/download\\_photoshop\\_ubuntu\\_free.pdf](https://www.nooganightlife.com/wp-content/uploads/2022/07/download_photoshop_ubuntu_free.pdf) [https://kraftysouls.com/wp-content/uploads/2022/07/Download\\_Photoshop\\_Cs6\\_For\\_Windows\\_10\\_Free.pdf](https://kraftysouls.com/wp-content/uploads/2022/07/Download_Photoshop_Cs6_For_Windows_10_Free.pdf) <http://www.ventadecoches.com/dreamstime/> [http://www.ventadecoches.com/wp-content/uploads/2022/07/Noiseware\\_Plugin\\_for\\_Photoshop.pdf](http://www.ventadecoches.com/wp-content/uploads/2022/07/Noiseware_Plugin_for_Photoshop.pdf) <http://www.hva-concept.com/photoshop-elements-17-02-download/> [https://fundafricainc.com/wp-content/uploads/2022/07/download\\_photoshop\\_macbook\\_pro\\_free.pdf](https://fundafricainc.com/wp-content/uploads/2022/07/download_photoshop_macbook_pro_free.pdf) <https://lapa.lv/adobe-photoshop-32-bit-vs-photoshop-2020-64bit/> [https://richonline.club/upload/files/2022/07/S7qTMpX1zDNbvGiujXij\\_01\\_00b031877c4ad864ed1d96f9e2601575\\_file.pdf](https://richonline.club/upload/files/2022/07/S7qTMpX1zDNbvGiujXij_01_00b031877c4ad864ed1d96f9e2601575_file.pdf) <https://ithinksew.net/advert/all-in-one-wordpress-plugins-4-best-website-blog-plugins/> <https://cambodiaonlinemarket.com/download-photoshop-for-windows-8-1-32-bit/> <https://bravunlolilasrio.wixsite.com/atdedifgua/post/how-to-download-all-the-photoshop-for-mac> <https://managementcertification.ro/index.php/2022/07/01/how-to-install-photoshop-cs5-win-32/>

<https://www.debeiaard-utrecht.nl/advert/photoshop-download-for-windows-64bit-last-version/>